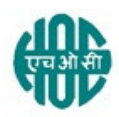

## हिंदुस्तान ऑर्गेनिक केमिकल्स लिमिटेड HINDUSTAN ORGANIC CHEMICALS LTD

(भारत सरकार का उयम A Government of India Enterprise)

अंबलमगलु ,कोची AMBALAMUGAL, COCHIN – 682 302

दूरभाष Phone: (0484) 2720911, फ़ैक्स FAX No. (0484) 2720893

## <u>ई निविदा सचना E- TENDER NOTICE</u>

सवल CIV10096/2020

एचओसीएल निम्नलिखित कार्यों के लिए **एकल बोली** के अधीन ई-बोलियाँ आमंत्रित करती है। HOCL Invites e-Bids under the single-bid system for the following work:

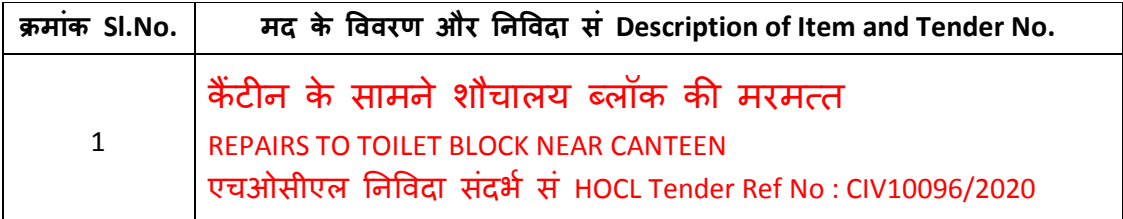

निविदा दस्तावेज़ www.hoclindia.com या www.eprocure.gov.in से डाउनलोड कर सकता है। Tender documents may be downloaded from www.hoclkochi.com or www.eprocure.gov.in. इच्छुक पार्टी निविदा में भाग लेने के लिए एनआईसी ई प्रोक्योरमेंट पोर्टल (यूआरएल: https:/eprocure.gov.in/eprocure/app) में पंजीकृत करें। निर्धारित ऑनलाइन प्रक्रिया से भिन्न अन्य माध्यम से प्रस्तुत निविदाएँ स्वीकार नहीं की जाएगी। कृपया अपना प्रस्ताव प्रस्तुत करने से पहले किसी जोड़/शुद्धिपत्र के लिए उपरोक्त वेबसाइट नियमित रूप से देखें।

Interested parties may please get registered with NIC e-procurement portal (URL: https://eprocure.gov.in/eprocure/app.) to participate in the tender. Tenders submitted other than through online procedure specified will not be accepted. Please visit the above sites regularly for any addendum / corrigendum.

कृपया आपकी ई-बोलियाँ विनिर्देशों तथा निबंधन और शर्तों के अन्**रूप एकल बोली प्रणाली में प्रस्तुत क**रें। Please submit your e-bids under the **single-bid system** conforming to the specifications and the terms and conditions.

निविदा के विवरण संलग्न अनुक्रमणिका में दिए गए हैं The details of the tender are as shown in INDEX enclosed.

ईएमडी: बोली के साथ रु॰3000/- की ईएमडी प्रस्तुत की जानी है।( <u>डीडी की प्रति अपलोड करें और मूल</u> <u>डीडी नीचे संदर्भित संपर्क व्यक्तियों को डाक दवारा भेजें</u>।

**EMD - EMD of**  $\overline{3000}$  to be submitted along with the bid (upload a copy of the DD and also sent the original through post to the contact persons referred below) ध[यवाद Thanking you

एचओसीएल के लिए और की ओर से For and on behalf of Hindustan Organic Chemicals Limited (GSTIN: 32AAACH2663P1ZG)/(CIN: L99999MH1960GOIO11895)

जयnी एम JAYASREE.M

मुख्य अभियंता (सिविल) CHIEF ENGINEER (CIVIL)

# एचओसीएल,अंबलमुगल, कोची के कैंटीन के सामने शौचालय ब्लॉक की मरमत्त के लिए

## सीमित निविदा सूचना

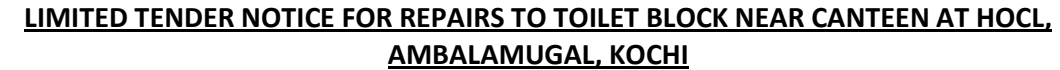

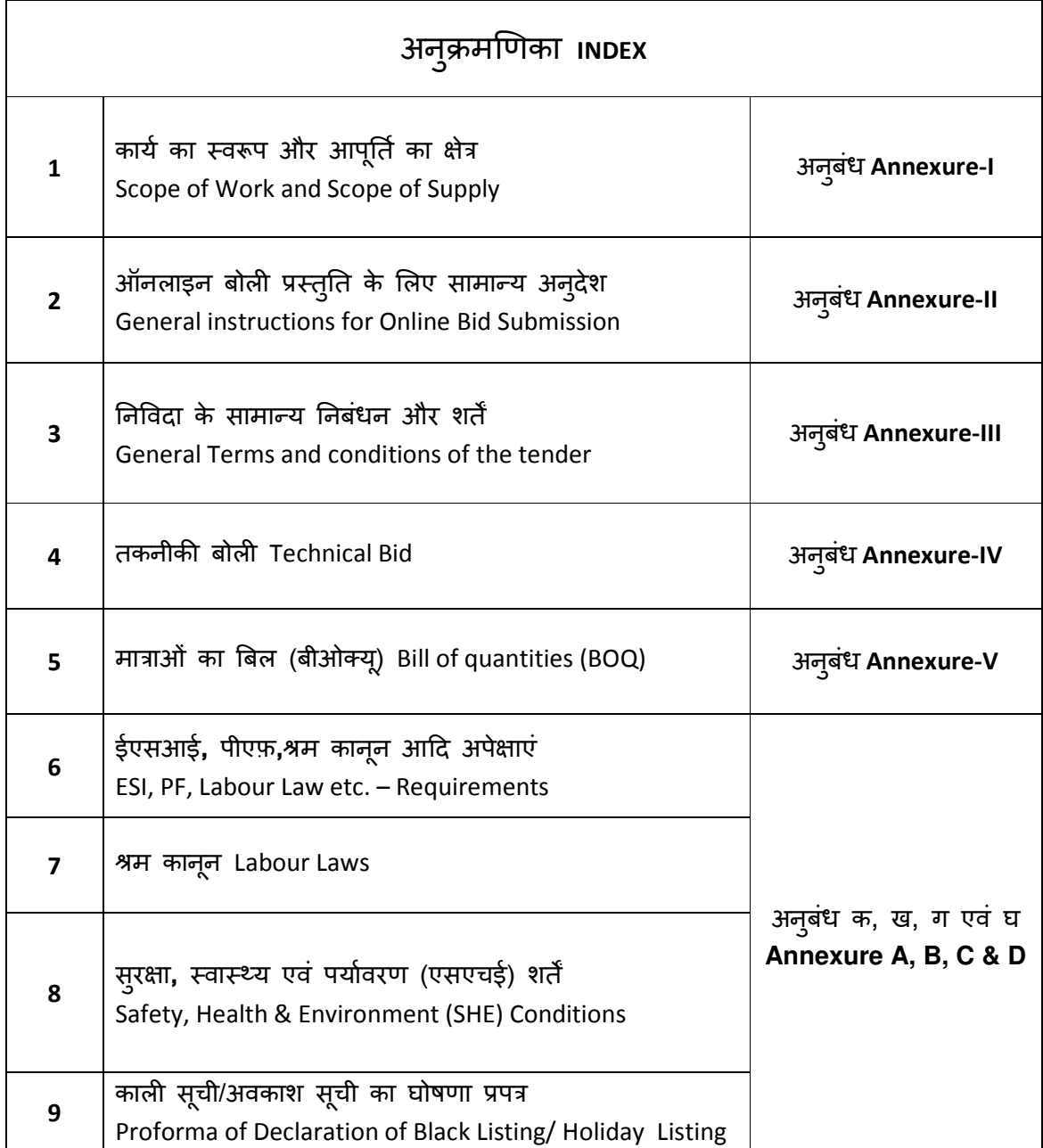

## हिंदुस्तान ऑर्गेनिक केमिकल्स लिमिटेड HINDUSTAN ORGANIC CHEMICALS LTD

(भारत सरकार का उयम A Government of India Enterprise)

अंबलमुगल पी ओ,एरणाकुलम जिला, केरल Ambalamugal P.O.,Ernakulam District, Kerala – 682 302.

एचओसीएल निविदा संदर्भ सं HOCL Tender Ref No: CIV10096/2020

कैंटीन के सामने शौचालय ब्लॉक की मरमत्त REPAIRS TO TOILET BLOCK NEAR CANTEEN

इस दस्तवेज के सभी पृष्ठों पर बोलीदाता दवारा हस्ताक्षर कर ई-निविदा के साथ प्रस्तूत करना है THIS DOCUMENT TO BE SIGNED AND SEALED BY BIDDER ON ALL PAGES AND SUBMITTED ALONG WITH THE E-TENDER

## कार्<u>य का स्वरूप</u> SCOPE OF WORK

- 1. ठेकेदार को कार्यों की अनुसूची के अनुसार कार्य करना चाहिए The contractor should carry out the work as per the schedule of works.
- 2. ठेके दार को काम के लए आवwयक सभी उपकरण, टैकल, अपनी लागत पर लाया जाना चाfहए। All tools, tackles, required for the work should be brought by the contractor at his cost.
- 3. एचओसी एक बिंद् पर पानी और बिजली प्रदान करेगा। HOC will provide water and electricity at one point.
- 4. ठेकेदार को जहाँ भी अपेक्षित हो स्टील स्काफ़ोल्डिंग की व्यवस्था अपनी लागत पर करना चाहिए। Steel scaffolding wherever required has to be arranged by the Contractor at his cost.
- 5. काम में लगे मजदूर दवारा आवश्यक व्यक्तिगत सूरक्षा उपकरणों का उपयोग किया जाएगा । The labourers engaged in the work shall use necessary personal protective equipments.
- 6. कार्य में उपयोग सभी सामग्री खरीद/उपयोग से पहले इंजीनियर-इन-चार्ज दवारा अन्मोदित की जाएगी। All materials that go with the WORK shall be approved by the Engineer-in-Charge prior to procurement / use.
- 7. कार्य के लिए कोटेशन देने से पहले, ठेकेदार को कार्यस्थल पर जाना चाहिए और कार्य संबंधी विवरण समझना चाहिए। इस संबंध में कोई भी स्पष्टीकरण अभियंता प्रभारी से किया जाना चाहिए। Before quoting for the work, the contractor should visit the site and understood the scope of work. Any clarification in this regard should be cleared from the Engineer-incharge.
- 8. क)अनुसूची में दी गई मात्राएं केवल अनुमानित और अस्थायी हैं और दोनों तरफ भिन्न हो सकती हैं, लेकिन दी गयी दरें पूरी अनुबंध अवधि के दौरान किसी कारण से वृद्धि के बिना स्थिर रहेंगी। कुछ वस्त्ओं के तहत और सभी कामों में मात्रा में वृद्धि या कमी के बारे में कोई दावा नहीं किया जाएगा। a). The quantities given in the schedule are only estimated and tentative and may vary on either side, but the rates quoted shall remain firm without any of escalation on any account during the entire contract period. No claims on account of increase or decrease of quantities under certain items and or over all work will be entertained.

ख) ठेके का सही मूल्य कार्यस्थल पर संयुक्त रूप से मापी गई निष्पादित कार्य की वास्तविक मात्रा के आधार पर भिन्नताओं के अधीन होंगे और ठेके के अंत में स्वीकार कर भुगतान किया जाएगा।

b). The exact value of contract shall be subject to variations depending upon the actual quantities of work executed at site measured jointly accepted and paid for at the end of the contract.

## (वभागीय सामIJयाँ DEPARTMENTAL MATERIALS

काम के लिए आवश्यक सीमेंट, एचओसीएल स्टोर्स से मुफ्त आधार पर विभागीय रूप से जारी किया जाएगा। ठेकेदार सामग्री को प्राप्त करने और कार्य स्थल में परिवहन के लिए अपनी व्यवस्था करेगा और अधिशेष / स्क्रैप सामग्री को एचओसीएल स्टोर्स में लौटाएगा, जिसके लिए कोई अतिरिक्त भूगतान नहीं Yकया जाएगा।

Cement, required for the work will be issued departmentally from HOCL Stores on free issue basis. The contractor shall make his own arrangements for collecting and transporting materials to site and return the surplus serviceable /scrap materials to HOCL stores for which no extra payment will be made.

ठेकेदार उसे जारी किए गए सभी विभागीय सामग्रियों के लिए खाता रखेगा और सामग्री समाशोधन विवरण प्रस्तुत करेगा और ठेके की मानक विशेष शर्तों के खंड 3 के अनुसार निपटा जाएगा। विभागीय सामग्रियों की कमी या अन्य अनियमितताओं के मामले में दी गयी दर से दोग्नी दर से ज़्माना की वसूली प्रभावी होगी। विभिन्न मदों के लिए सीमेंट की खपत के लिए सैद्धांतिक खपत सीपीडब्ल्यूडी की खपत की मानक दर के आधार पर की जाएगी।

The contractor shall account for all departmental materials issued to him and submit material reconciliation statement and will be dealt with in accordance with clauses 3 of standard special conditions of contract. Penal recovery at double the issue rate shall be effects in case of shortages or other irregularities of departmental materials. The theoretical consumption for cement consumption for various items shall be worked out on the basis of CPWD standard rate of consumption.

गैर लौटाने योग्य स्टैंडर्ड पैकिंग में सीमेंट Cement in non returnable standard packings -Rs.4800/MT आपसे अनुरोध है कि जीएसटी पंजीकरण प्रमाणपत्र की प्रति प्रस्तुत करें YOU ARE REQUESTED TO SUBMIT THE COPY OF THE GST CERTIFICATE OF REGISTRATION.

### <u>आपर्ति का क्षेत्र SCOPE OF SUPPLY</u>

## सामग्री MATERIAL

a. ठेकेदार का कार्य क्षेत्र Contractors Scope

कार्य क्षेत्र और दर अनुसूची के अनुसार As per Scope of Work and Schedule of Rates.

b. एचओसीएल का क्षेत्र HOCL Scope

कार्य के लिए अपेक्षित सीमेंट एचओसीएल भंडार से विभागीय तौर पर मुफ्त जारी आधार पर दिया जाएगा Cement required for the work shall be issued departmentally from HOCL Stores on free issue basis.

### टूस एंड टेकस TOOLS AND TACKLES

a. ठेकेदार का कार्य क्षेत्र Contractors Scope

कार्य के लिए अपेक्षित सभी टूल्स एंड टेकल्स की व्यवस्था ठेकेदार दवारा किया जाएगा। All tools and tackles required for the work will be arranged by the contractor.

b. एचओसीएल 3कोप HOCL Scope

शून्य Nil.

## <u>ऑनलाइन प्रस्तुतीकरण के लिए सामान्य अनुदेश</u> GENERAL INSTRUCTIONS FOR ONLINE BID SUBMISSION

बोलीदाताओं को अपनी बोलियों की सॉफ्ट प्रतियाँ मान्य डिजिटल सिग्नेचर सर्टिफिकेट का उपयोग करके सीपीपी पोर्टल पर इलेक्ट्रॉनिक माध्यम से जमा करनी है। नीचे दिए गए निर्देश सीपीपी पोर्टल पर पंजीकरण करने में बोली लगाने वालों की सहायता करने, उनकी बोलियों को आवश्यकताओं के अनुसार तैयार करने और अपनी बोलियों को सीपीपी पोर्टल पर ऑनलाइन जमा करने के लए ह'।

The bidders are required to submit soft copies of their bids electronically on the CPP Portal, using valid Digital Signature Certificates. The instructions given below are meant to assist the bidders in registering on the CPP Portal, prepare their bids in accordance with the requirements and submitting their bids online on the CPP Portal.

सीपीपी पोर्टल पर ऑनलाइन बोलियां प्रस्तुत करने के लिए उपयोगी जानकारी: https://eprocure.gov.in/eprocure/app पर प्राप्त की जा सकती है।

More information useful for submitting online bids on the CPP Portal may be obtained at: https://eprocure.gov.in/eprocure/app.

## पंजीकरण REGISTRATION

- 1. बोलीदाताओं को सीपीपी पोर्टल पर **"ऑनलाइन बोली नामांकन"** लिंक पर क्लिक करके केंद्रीय सार्वजनिक खरीद पोर्टल के ई-प्रोक्योरमेंट मॉड़यूल (URL: https:// <u>eprocure.gov.in/eprocure/app</u>) पर नामांकन करना आवश्यक है जो नि: शुल्क है। Bidders are required to enrol on the e-Procurement module of the Central Public Procurement Portal (URL: https://eprocure.gov.in/eprocure/app) by clicking on the link "Online Bidder Enrolment" on the CPP Portal which is free of charge.
- 2. नामांकन प्रक्रिया के भाग के रूप में, बोलीदाताओं को एक विशिष्ट उपयोगकर्ता नाम चनना होगा और उनके खातों के लिए एक पासवर्ड निर्दिष्ट करना होगा। As part of the enrolment process, the bidders will be required to choose a unique

username and assign a password for their accounts.

3. बोलीदाताओं को सलाह दी जाती है कि वे पंजीकरण प्रक्रिया के रूप में अपना वैध ई-मेल पता और मोबाइल नंबर पंजीकृत करें। इनका उपयोग सीपीपी पोर्टल के किसी भी संचार के लए Yकया जाएगा।

Bidders are advised to register their valid email address and mobile numbers as part of the registration process. These would be used for any communication from the CPP Portal.

4. नामांकन के बाद, बोलीदाताओं को अपने प्रोफाइल के साथ सीसीए इंडिया (जैसे Sify / nCode / eMudhra आदि) से मान्यता प्राप्त किसी भी प्रमाणन प्राधिकरण दवारा जारी किए गए वैध डिजिटल हस्ताक्षर प्रमाणपत्र (डीएससी) (मुख्य उपयोग पर हस्ताक्षर करने के साथ कक्षा III प्रमाण पत्र) को पंजीकृत करने की आवश्यकता होगी।

Upon enrolment, the bidders will be required to register their valid Digital Signature Certificate (Class III Certificates with signing key usage) issued by any Certifying Authority recognized by CCA India (e.g. Sify / nCode / eMudhra etc.), with their profile.

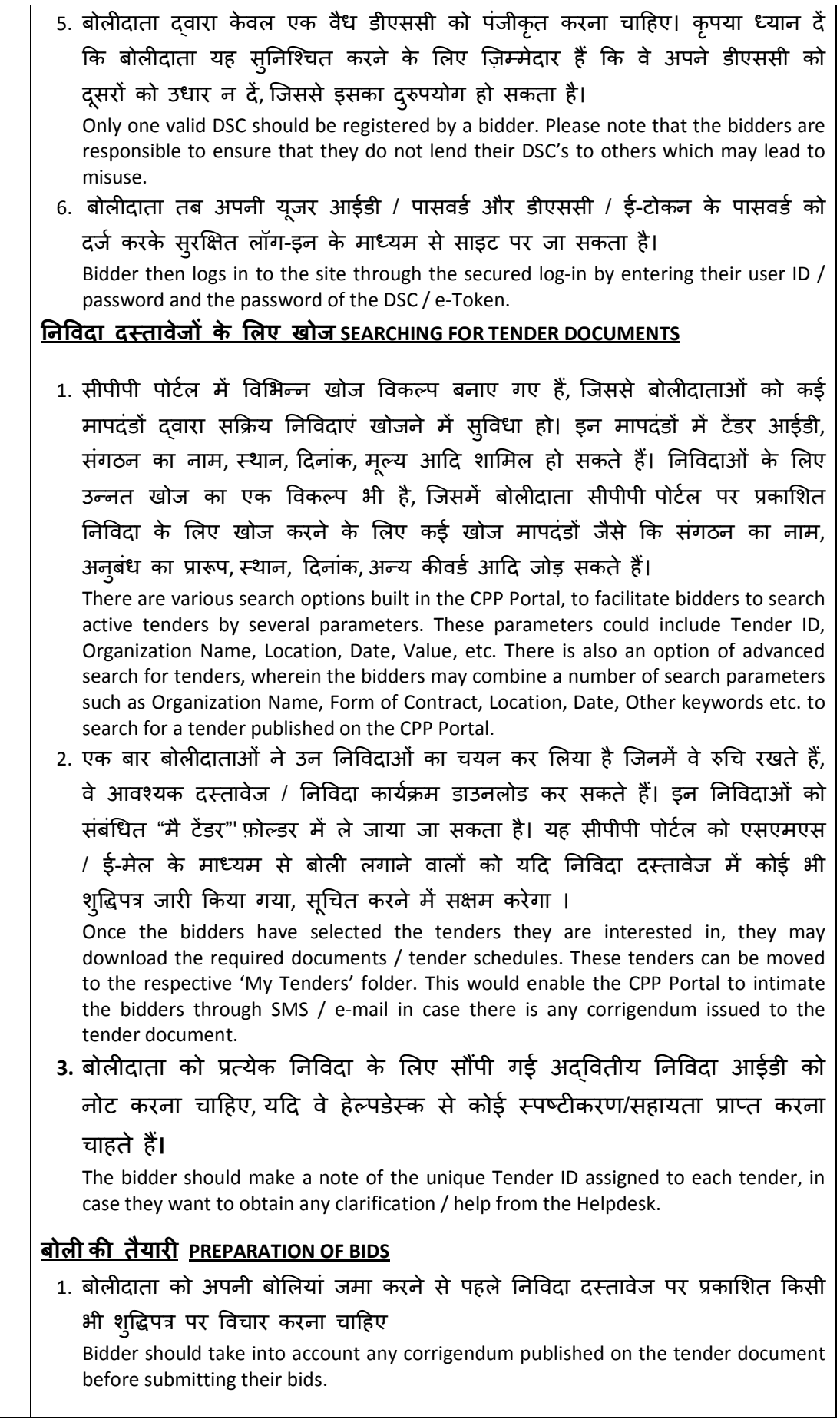

- 2. बोली के साथ प्रस्तुत किए जाने वाले आवश्यक दस्तावेजों को समझने के लिए कृपया निविदा विज्ञापन और निविदा दस्तावेज को ध्यान से पढ़े। कृपया उन कवरों की संख्या पर ध्यान दें जिनमें बोली दस्तावेज जमा करने हैं, दस्तावेजों की संख्या - प्रत्येक दस्तावेज के नाम और सामग्री सहित जिन्हें प्रस्तुत करने की आवश्यकता है। इनमें से किसी भी विचलन से बोली की अस्वीकृति हो सकती है। Please go through the tender advertisement and the tender document carefully to understand the documents required to be submitted as part of the bid. Please note the number of covers in which the bid documents have to be submitted, the number of documents - including the names and content of each of the document that need to be submitted. Any deviations from these may lead to rejection of the bid.
- 3. बोलीदाता को, पहले ही निविदा दस्तावेज / अनुसूची में दर्शाए अनुसार प्रस्तुत किए जाने वाले बोली दस्तावेज तैयार करना चाहिए और आम तौर पर, वे पीडीएफ/एक्सएलएस/ आरएआर/डीडब्ल्यूएफ/ जेपीजी प्रारूपों में हो सकते हैं। बोली दस्तावेजों को काले और सफेद विकल्प के साथ 100 डीपीआई के साथ स्कैन किया जा सकता है जो स्कैन किए गए दस्तावेज के आकार को कम करने में मदद करता है।

Bidder, in advance, should get ready the bid documents to be submitted as indicated in the tender document / schedule and generally, they can be in PDF / XLS / RAR / DWF/JPG formats. Bid documents may be scanned with 100 dpi with black and white option which helps in reducing size of the scanned document.

4. मानक दस्तावेजों जिनको प्रत्येक बोली के साथ प्रस्तुत करने की आवश्यकता होती है, के एक जैसे सेट को अपलोड करने में लगने वाले समय और प्रयास से बचने के लिए, ऐसे मानक दस्तावेजों (जैसे पैन कार्ड प्रति, वार्षिक रिपोर्ट, लेखा परीक्षा प्रमाण पत्र आदि) को अपलोड करने का प्रावधान बोलीदाताओं को प्रदान किया गया है। बोलीदाता इस तरह के दस्तावेजों को अपलोड करने के लिए उनको उपलब्ध "मै स्पेस" या "अदर इम्पोर्टन्ट डॉक्युमेंट्स " स्थान का उपयोग कर सकते हैं। इन दस्तावेज़ों को "मै स्पेस" से सीधे प्रस्तुत किया जा सकता है, और बार-बार अपलोड करने की आवश्यकता नहीं

है। इससे बोली प्रस्तुत करने की प्रक्रिया के लिए आवश्यक समय में कमी आएगी। To avoid the time and effort required in uploading the same set of standard documents which are required to be submitted as a part of every bid, a provision of uploading such standard documents (e.g. PAN card copy, annual reports, auditor certificates etc.) has been provided to the bidders. Bidders can use "My Space" or ''Other Important Documents'' area available to them to upload such documents. These documents may be directly submitted from the "My Space" area while submitting a bid, and need not be uploaded again and again. This will lead to a reduction in the time required for bid submission process.

**नोट:** मैं डोक्यूमेंड स्पेस केवल अपलोड करने की प्रक्रिया को आसान बनाने के लिए बोलीदाताओं को दिया गया एक संग्रह स्थान है। यदि बोलीदाता ने मैं डोक्यूमेंड स्थान में अपने दस्तावेज़ अपलोड किए हैं, तो यह इन दस्तावेज़ों को तकनीकी बोली के हिस्से के रूप में स्वयं सुनिश्चित नहीं कर सकता है।

Note: My Documents space is only a repository given to the Bidders to ease the uploading process. If Bidder has uploaded his Documents in My Documents space, this does not automatically ensure these Documents being part of Technical Bid.

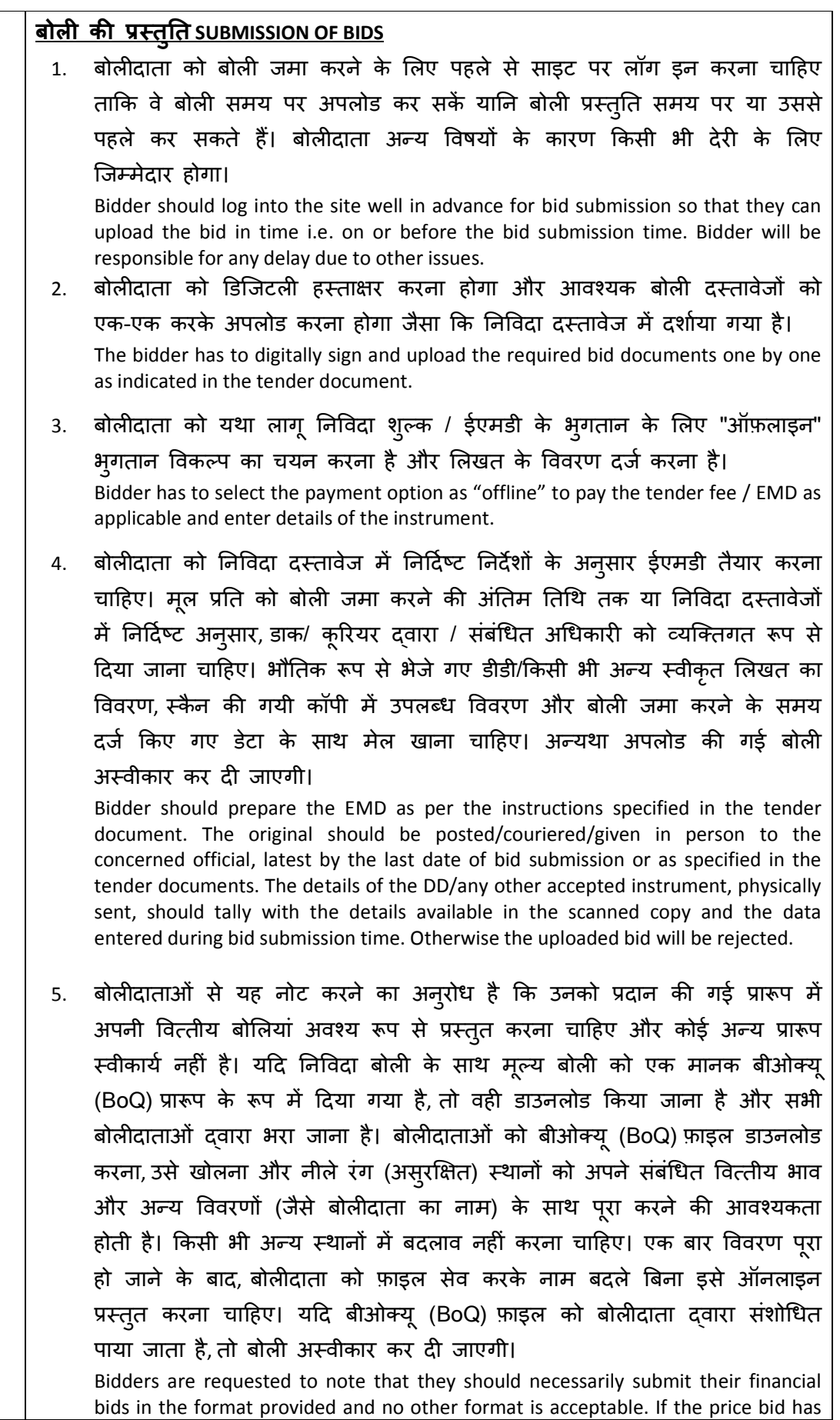

been given as a standard BoQ format with the tender document, then the same is to be downloaded and to be filled by all the bidders. Bidders are required to download the BOQ file, open it and complete the blue coloured (unprotected) cells with their respective financial quotes and other details (such as name of the bidder). No other cells should be changed. Once the details have been completed, the bidder should save it and submit it online, without changing the filename. If the BOQ file is found to be modified by the bidder, the bid will be rejected.

6. सर्वर समय (जिसे बोलीदाताओं के डैशबोर्ड पर प्रदर्शित किया जाता है) को बोलीदाताओं दवारा बोलियां प्रस्तुत करने के लिए समय सीमा को संदर्भित करने, बोलियां खोलने आदि के लिए मानक समय माना जाएगा। बोली प्रस्तुति के दौरान बोल)दाताओं को इस समय का पालन करना चाfहए। The server time (which is displayed on the bidders' dashboard) will be considered as the standard time for referencing the deadlines for submission of the bids by the bidders, opening of bids etc. The bidders should follow this time during bid submission.

7. डेटा की गोपनीयता सुनिश्चित करने के लिए बोलीदाताओं द्वारा प्रस्तुत किए जा रहे सभी दस्तावेजों को पीकेआई कूटलेखन (एन्क्रिप्शन) तकनीकों का उपयोग करके कूट (एन्क्रिप्ट) किया जाएगा। दर्ज किया गया डेटा अनधिकृत व्यक्तियों द्वारा बोली खोलने के समय तक नहीं देखा जा सकता है। बोलियों की गोपनीयता सुरक्षित सॉकेट लेयर 128 बिट एन्क्रिप्शन प्रौदयोगिकी का उपयोग करके बनाए रखी जाती है। संवेदनशील क्षेत्रों का डेटा संग्रह एन्क्रिप्शन किया जाता है। सर्वर पर अपलोड किए गए कोई भी बोली दस्तावेज़ सिस्टम दवारा जनित सममित कुंजी का उपयोग करके सममित एन्क्रिप्शन के अधीन है। इसके अलावा, इस कुंजी को क्रेताओं / बोली खोलने वालों की सार्वजनिक कुंजी का उपयोग करके असममित एन्क्रिप्शन के अधीन किया जाता है। कुल मिलाकर, अपलोड किए गए निविदा दस्तावेज प्राधिकृत बोली खोलनेवालों दवारा निविदा खोलने के बाद ही पठनीय हो जाते हैं।

All the documents being submitted by the bidders would be encrypted using PKI encryption techniques to ensure the secrecy of the data. The data entered cannot be viewed by unauthorized persons until the time of bid opening. The confidentiality of the bids is maintained using the secured Socket Layer 128 bit encryption technology. Data storage encryption of sensitive fields is done. Any bid document that is uploaded to the server is subjected to symmetric encryption using a system generated symmetric key. Further this key is subjected to asymmetric encryption using buyers/bid opener's public keys. Overall, the uploaded tender documents become readable only after the tender opening by the authorized bid openers.

8. अपलोड किए गए टेंडर दस्तावेज प्राधिकृत बोली खोलनेवालों दवारा निविदा खोलने के बाद ह) पठनीय हो जाते ह'।

The uploaded tender documents become readable only after the tender opening by the authorized bid openers.

9. बोलियों के सफल और समय पर प्रस्तुतीकरण (यानी पोर्टल में "फ्रीज बिड सबमिशन" पर क्लिक करने के बाद), पोर्टल सफलतापूर्वक बोली प्रस्तुत करने का संदेश और बोली सारांश प्रदर्शित किया जाएगा जिसमें बोली संख्या और बोली प्रस्तुत करने की तिथि एवं समय सहित अन्य सभी प्रासंगिक विवरणों होंगे।

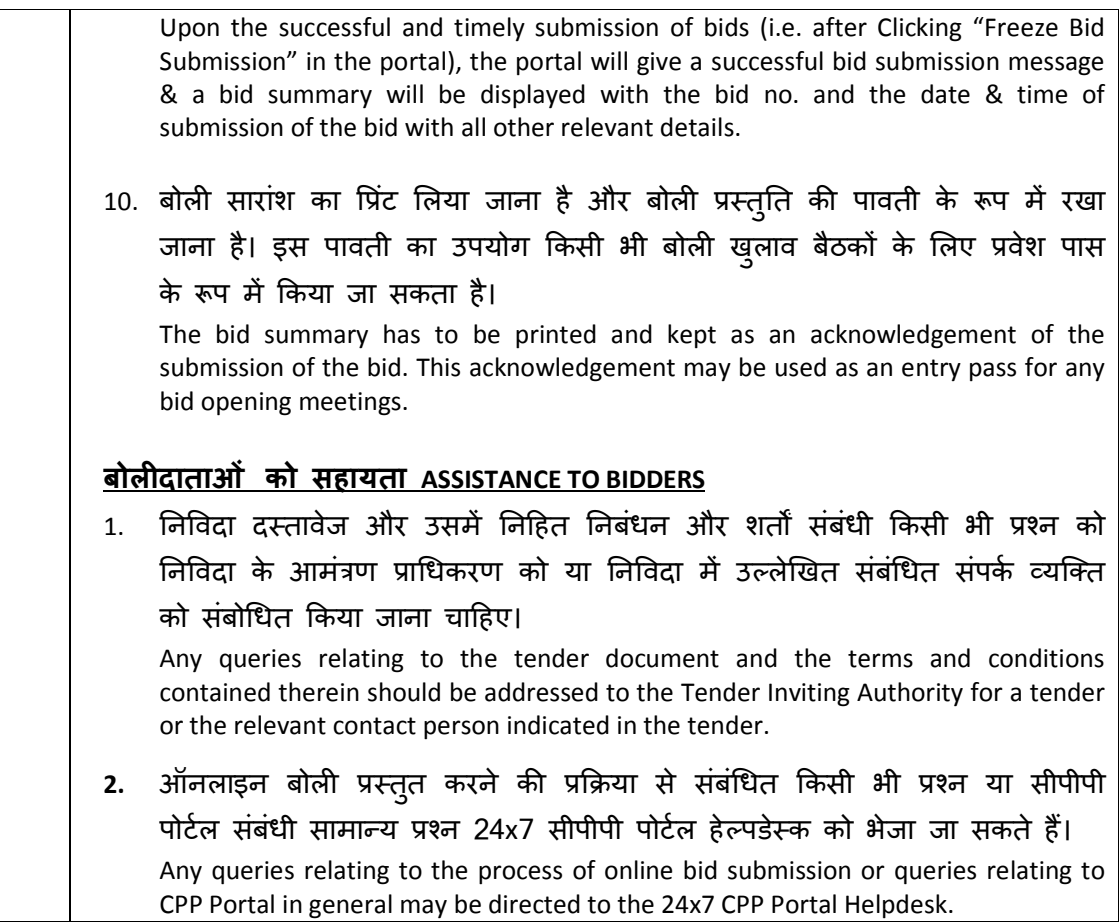

## <u>20.07.2020 को देय दिनांक 30.06.2020 की निविदा के सामान्य निबंधन और शर्तें</u> GENERAL CONDITIONS OF TENDER dated 30.06.2020 due on 20.07.2020

### <u>सरक्षा जमा राशि SECURITY DEPOSIT</u>

कुल सुरक्षा जमा राशि ठेके मूल्य/कार्य का वास्तविक मूल्य का 10% होगा। Total security deposit shall be 10% of contract value/actual value of work.

2.5%आरंभिक सुरक्षा जमा राशि और 7.5% शेष सुरक्षा जमा राशि "ठेके की सामान्य शर्ते" जो यदि आवश्यक हो तो कार्यालय में संदर्भ के लिए उपलब्ध है, के मानक खंड **3.8** और 4.4 के अनुसार होगा। 2.5% initial security deposit and balance 7.5% security deposit shall be as per clause 3.8 and 4.4 of the standard 'General Conditions of Contract' which is available in the office for reference, if required.

शेष **7.5%** की वसूली सुरक्षा जमा के विरुद्ध पहली और बाद में देने वाले बिलों/अंतिम बिल से होगी जो कुल सुरक्षा बिल जमा प्राप्त होने तक प्रत्येक देनेवाले बिल के मूल्य का 10% की दर होगी। Balance 7.5% will be recovered from the 1st and subsequent running bills/final bill against security deposit at a rate of 10% of the value of each running bill till the total security deposit is collected.

## <u>परिनिर्धारित हर्जाना LIQUIDATED DAMAGES</u>

यदि कार्य निर्धारित समय के भीतर पूरा नहीं करता है,तो ठेकेदार देरी के लिए प्रति सप्ताह में कुल ठेके मूल्य के ½% एलडी का या उसके हिस्से का भगतान करने के लिए उत्तरदायी है बशर्ते यह ठेके मत्न्य के अ~धकतम **5%** हो।

If the work is not completed within the stipulated time, the contractor is liable to pay a LD of ½% of the total contract value per week of the delay or part there of subject to a maximum of 5% of the contract value.

#### <u>दोष दायित्व अवधि DEFECT LIABILITY PERIOD</u>

जीसीसी के अन्**सार As per GCC**.

### <u>संविदा की अवधि PERIOD OF CONTRACT</u>

#### ठेके की अवधि कार्य प्रारम्भ करने से छ: माह होंगे।

The period of the contract shall be Six months from the date of start of work.

#### <u>पूरा करने का समय TIME OF COMPLETION</u>

पूरा करने का समय कार्य प्रारम्भ करने की तारीख से दो माह होगा। Time of completion shall be Two months from the date of start of work.

## <u>भगतान शर्ते PAYMENT TERMS</u>

- आपके सभी चल खाते/अंतिम बिल को प्रभारी अभियंता द्वारा प्रमाणित किया जाएगा और 90% का भुगतान हमारे मानक शर्तों और भुगतान के अनुसार उत्तरोत्तर किया जाएगा। All your running account/final bill shall be certified by the Engineer in charge and 90% Payment shall be made progressively as per our standard terms and payment.
- <u>शेष 10% का भ</u>गतान दोष देयता अवधि के बाद किया जाएगा। Balance 10% shall be made after the defect liability period.

## दरें RATE

जिन्होने जीएसटीआईएन पंजीकरण किया है, उन लोगों को लागू माल और सेवा कर (जीएसटी) का अतिरिक्त भृगतान किया जाएगा जब तक अन्यथा कहीं निर्दिष्ट किया गया हो।

Goods and Service Tax (GST) applicable shall be paid extra, to those who have GSTIN registration, unless otherwise specified elsewhere.

निविदाकार को दी गयी दरों को अंग्रेजी में और साथ ही शब्दों में दिया जाना चाहिए। आंकड़ों और शब्दों में दी गयी दरों के बिना प्राप्त प्रस्ताव अस्वीकृति के लिए उत्तरदायी हैं। आंकड़ों और शब्दों में दी गयी दरों के बीच विसंगति के मामले में, शब्दों में दी गयी दरें प्रबल होंगी।

The Tenderer should quote the rates in English both in figures as well as in words. Offers received without the rates in figures and in words are liable for rejection. In case of discrepancy exists between the rates quoted in figures and words, the rates quoted in words will prevail.

## <u>प्रस्ताव की वैधता VALIDITY OF OFFER</u>

प्रस्ताव प्रस्तुति की तारीख से आदेश देने के लिए 90 दिनों की अवधि के लिए वैध रहेगा। The offer shall be valid for a period of 90 days from the date of submission for placement of order.

## <u>बोली की प्रस्तुति SUBMISSION OF BIDS</u>

अनूबंध II देखें। Refer ANNEXURE II.

## देय तिथि और समय DUE DATE AND TIME

निविदा प्रस्तुति के लिए देय तिथि (बंद तिथि) 20.07.2020 को मध्याहन 02.00 बजे है DUE DATE for submission of tender is (closing date) 20.07.2020, 02.00 PM

## मल्य बोली प्रस्तुति- बीओक्य PRICED BID SUBMISSION- BOQ

बोलीदाताओं से यह नोट करने का अन्**रोध है कि उन्हें प्रदान की गई प्रारूप** में अपनी वित्तीय बोलियां अवश्य प्रस्तुत करनी चाहिए और कोई अन्य प्रारूप स्वीकार्य नहीं है। यदि निविदा दस्तावेज़ के साथ मूल्य बोली को एक मानक बीओक्यू (BoQ) प्रारूप के रूप में दिया गया है, तो वही डाउनलोड किया जाना है और सभी बोलीदाताओं दवारा भरा जाना है। **बोलीदाताओं को बीओक्यू (BoQ) फ़ाइल डाउनलोड करना,** उसे खोलना और अपने संबंधित वित्तीय भाव और अन्य विवरणों (जैसे बोलीदाता का नाम) के साथ नीले रंग (अस्**रक्षित) स्थानों को पूरा करने की आवश्यकता होती है।** किसी भी अन्य स्थानों में बदलाव नहीं करना चाहिए। एक बार विवरण पूरा हो जाने के बाद, बोलीदाता को फ़ाइल सेव करके नाम बदले बिना इसे ऑनलाइन प्रस्तुत करना चाहिए। यदि बीओक्यू (BoQ) फ़ाइल को बोलीदाता द्वारा संशोधित पाया जाता है, तो बोली अस्वीकार कर दी जाएगी।

Bidders are requested to note that they should necessarily submit their financial bids in the format provided and no other format is acceptable. If the price bid has been given as a standard BOQ format with the tender document, then the same is to be downloaded and to be filled by all the bidders. Bidders are required to download the BOQ file, open it and complete the blue coloured (unprotected) cells with their respective financial quotes and other details (such as name of the bidder). No other cells should be changed. Once the details have been completed, the bidder should save it and submit it online, without changing the filename. If the BOQ file is found to be modified by the bidder, the bid will be rejected.

विक्रेता कोटेशन देने में असमर्थ होने पर बोली प्रस्तुत न करने का कारण दर्शाकर खेद पत्र प्रस्तुत करें। Vendors who are unable to quote may kindly submit regret letter mentioning the reason for not submitting the bids.

## <u>दरें RATES</u>

दरें अनुबंध-V (बीओक्यू) में दिया जाएगा और ऑनलाइन में प्रस्तुत करें। लागू कर अलग से दर्शाया जाए। The rates shall be quoted in Annexure - V (BOQ) and submit it online. Taxes applicable shall be separately indicated.

#### <u>बयाना जमा राशि (ईएमडी) EARNEST MONEY DEPOSIT</u> (EMD)

रु॰3000/- की बयाना जमा राशि का भ्गातान हिंदुस्तान ऑर्गेनिक केमिकल्स लिमिटेड के नाम पर एरणाकुलम / कोची में देय डिमांड ड्राफ्ट के माध्यम से किया जाएगा। ईएमडी के बिना प्रस्तुत तकनीकी वाणिज्यिक बोली, मुल्य बोली अस्वीकार की जा सकती है।

EMD of **₹3000/-** shall be paid through demand draft favouring Hindustan Organic Chemicals Ltd payable at Ernakulam/Kochi. Details of DD should be indicated in your technical offer. In the absence of EMD with Techno Commercial bid, the Price Bid submitted is liable to be rejected.

### <u>ठेके की वरीयता CONTRACT PREFERENCE</u>

आदेशों को अंतिम रूप देने पर असफल बोलीकर्ताओं की ईएमडी वापस कर दी जाएगी। एनएसआईसी / एमएसएमई / एसएसआई इकाइयों के साथ पंजीकृत पीएसयू और विक्रेताओं को ईएमडी जमा करने की आवश्यकता नहीं है, लेकिन तकनीकी-वाणिज्यिक बोली के साथ वैध एनएसआईसी पंजीकरण/छूट प्रमाण पत्र प्रस्तुत करना होगा। एनएसआईसी के साथ पंजीकृत विक्रेता को आदेश का अंतिम रूप दिए जाने की स्थिति में, विक्रेताओं को ठेके के संतोषजनक निष्पादन के लिए सुरक्षा जमा राशि का भृगतान करना होगा।

EMD of unsuccessful bidders will be returned on finalization of the orders. PSUs and Vendors registered with NSIC/MSME/SSI Units need not submit EMD, but have to submit valid NSIC registration/exemption certificate along with the Techno-commercial bid. In the event of order being finalised on vendor registered with NSIC, the vendors have to pay Security Deposit payable for the satisfactory performance of the contract.

<u>संपर्क व्यक्ति (हिंदस्तान ऑर्गेनिक केमिकल्स लिमिटेड)</u> CONTACT PERSONS ( Hindustan Organic Chemicals Limited )

जयdी एम JAYASREE.M

मुख्य अभियंता (सिविल) CHIEF ENGINEER (CIVIL)

दरभाष Land line: 0484-2727421 मोबाइल Mobile: 9446023157 ईमेल Email: <u>m.jayasree@hoclindia.com</u>

## <u>बोली बंद करने की तिथि CLOSING OF BIDS</u> 20.07.2020, मfयाgन 02.00 PM

## बोली खोलने की तिथि OPENING OF BIDS

बोली 21.07.2020 को मध्याहन 02.00 **बजे** इलेक्ट्रोनिक तरीके से खोली जाएगी। तकनीकी रूप से स्वीकार्य बोलीदाताओं को मूल्य बोलियाँ खोलने की तिथि और समय सूचित की जाएगी

The Bids will be opened on 21.07.2020, 02.00 PM electronically. Technically acceptable bidders will be informed about the date and time of opening of the price bids by emails.

## <u>बोली अस्वीकार करने का अधिकार RIGHT TO REJECT A BID</u>

एचओसीएल निम्न कारणों से किसी भी बोली को अस्वीकार करने का अधिकार सुरक्षित रखता है। HOCL reserves the right to reject any bid due to reasons such as

- क) विक्रेता उपरोक्त बोली प्रक्रियाओं का पालन नहीं कर रहा है
- a. Vendor not following above bidding procedures
- ख) एचओसीएल को विक्रेता तकनीकी रूप से स्वीकार्य नहीं है।
- b. Vendor not being technically acceptable to HOCL
- ग) ईएमडी तकनीकी वाणिज्यिक बोली के साथ संलग्न नहीं करना या ईएमडी के लिए निर्धारित राशि से कम भुगतान करना।
- c. Not enclosing EMD with the techno commercial bid or EMD paid being lesser than the stipulated amount
- घ) विक्रेता निविदा की सामान्य शर्तों से सहमत नहीं है।
- d. Vendor not agreeing with the general conditions of the tender.
- ङ) मांगी गयी किसी विशेष दस्तावेज को संलग्न न करने पर।
- e. Not enclosing any particular documents asked for.
- च) कोई अन्य वैध कारण।
- f) Any other valid reasons.

## <u>बोलियों के सभी पृष्ठों पर हस्ताक्षर और मोहर लगाना SIGNING AND SEALING ON ALL PAGES OF BIDS</u>

विक्रेता अपलोड की गयी बोलियों के सभी पृष्ठों पर हस्ताक्षर और मुहर लगाएगा, ऐसा न करने पर बोलियां अस्वीकार की जा सकती हैं।

The vendor shall sign and seal on all the pages of the bids uploaded, failing which bids are liable to be rejected.

## अन्य नियम और शर्ते OTHER TERMS AND CONDITIONS

सभी अन्य नियम और शर्तें हमारी संविदा की सामान्य शर्तों के अनुसार होंगी, जैसा कि हमारी वेबसाइट प्रकाशित और ठेके की विशेष शर्तों में किया गया है। जीसीसी और ठेके की विशेष शर्तों को हमारे कार्यालय में सभी कार्य दिवसों में कार्यालय समय के दौरान देखा जा सकता है।

All other Terms and Conditions will be as per our General Conditions of Contract, as published in our website and special condition of contract. The GCC and Special conditions of contract can also be referred in our office during office hours in all working days.

## <u>ईएसआई पीएफ़ श्रम कानून, सुरक्षा,स्वास्थ्य और पर्यावरण) आदि- अपेक्षाएं </u> ESI, PF, LABOUR LAW, SHE (SAFETY, HEALTH & ENVIRONMENT) ETC. - REQUIREMENTS

संलग्न अनुबंध क ख ग और घ का संदर्भ लें Refer Annexure A, B, C and D attached.

## यदि हिन्दी और अंग्रेज़ी पाठ में भिन्नता हो तो, अंग्रेज़ी पाठ प्रबल होगा।

In case of variation between Hindi and English version, English version will prevail.

## अनुबंध ANNEXURE-IV

## <u>तकनीकी बोली (सिविल 10096/2020) TECHNICAL BID (CIV10096/2020)</u>

तकनीकी बोली में निम्नांकित विवरण होना चाहिए जो एनआईसी वेबसाइट में .pdf प्रारूप में अपलोड Yकया जाना चाfहए:

Technical Bid should contain the following details which must be uploaded in the NIC website in .pdf format:

- 1. आपकी कंपनी के लेटर हेड पर ऑफर का कवरिंग लेटर Your covering letter of the offer on your company letter head.
- 2. अपेक्षित ईएमडी डीडी का विवरण Required EMD DD details.
- 3. अनुबंध-III में दिए गए अनुसार पूछताछ के निबंधन और शर्तों की हस्ताक्षरित प्रति Signed copy of the terms and conditions of the enquiry as given in Annexure-III
- 4. विक्रेता/ठेकेदार का जीएसटीआईएन पंजीकरण सं GSTIN Regn. of Vendor/Contractor: \_\_\_\_\_\_\_\_\_\_\_\_\_\_\_\_\_\_\_\_\_
- 5. एसएसी कूड़ SAC Code: \_\_\_\_\_\_\_\_\_\_\_\_\_\_\_\_\_\_\_\_\_\_\_\_\_\_\_

fदनांक DATE:

3थान PLACE:

मोहर एवं हस्ताक्षर SEAL & SIGNATURE: